## ExamView v11 Works with Chromebooks

ExamView is a desktop application and must be installed on a PC or Mac. ExamView cannot be installed on a Chromebook. However, you can set up ExamView v11 to run on a server (that is, work via a remote desktop service for your Chromebook).

## School's Requirements:

- Set up **remote desktop services (RDS) for the thin client.** (This service is not provided by Turning Technologies.)
- Purchase an **individual ExamView v11 license** for each teacher who will access ExamView remotely via a thin client.
- Install ExamView v11 and ExamView content in a **unique workspace** (or location) for each teacher. Only the licensed teacher should have access to ExamView and his/her content.
- Set the **ExamView preferences** for the path to all files that a teacher will create and access.

## **Results:**

- ExamView v11 will be running on the server.
- Each teacher can use ExamView/content on the server via the thin client.
- No polling with clickers

Here is a visual display of this approach:

| ExamView So                   | olution to   | Work with T                     | hin Clients                                                      |
|-------------------------------|--------------|---------------------------------|------------------------------------------------------------------|
| Customer's Se<br>Unique Works |              | View and ExamViev<br>Instructor | w content in a                                                   |
| Instructor 1                  | Instructor 2 | Instructor 3                    | Instructor n                                                     |
| Instructor 1                  | Instructor 2 |                                 | w will be running on the server<br>cher can use ExamView/content |
| Chromebook                    | iPad         | No polling with clickers        |                                                                  |

08/23/2018

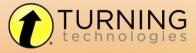

255 W. FEDERAL ST YOUNGSTOWN, OHIO 44503 TURNINGTECHNOLOGIES @TURNINGTECH 866.746.3015 TURNINGTECHNOLOGIES.COM